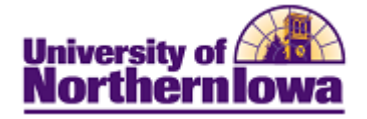

## **CRM – Creating a Web Document**

**Purpose:** Web documents are individual web pages that can form a standalone website, or be added to your website for the duration of the dialog. Unlike an email document, where you enter your email text directly in the document, a web document is designed by first adding various document elements (such as paragraphs or questions) and then editing them as needed. The order of the items in the list determines their order in the web document.

Follow the instructions below to create a new web document.

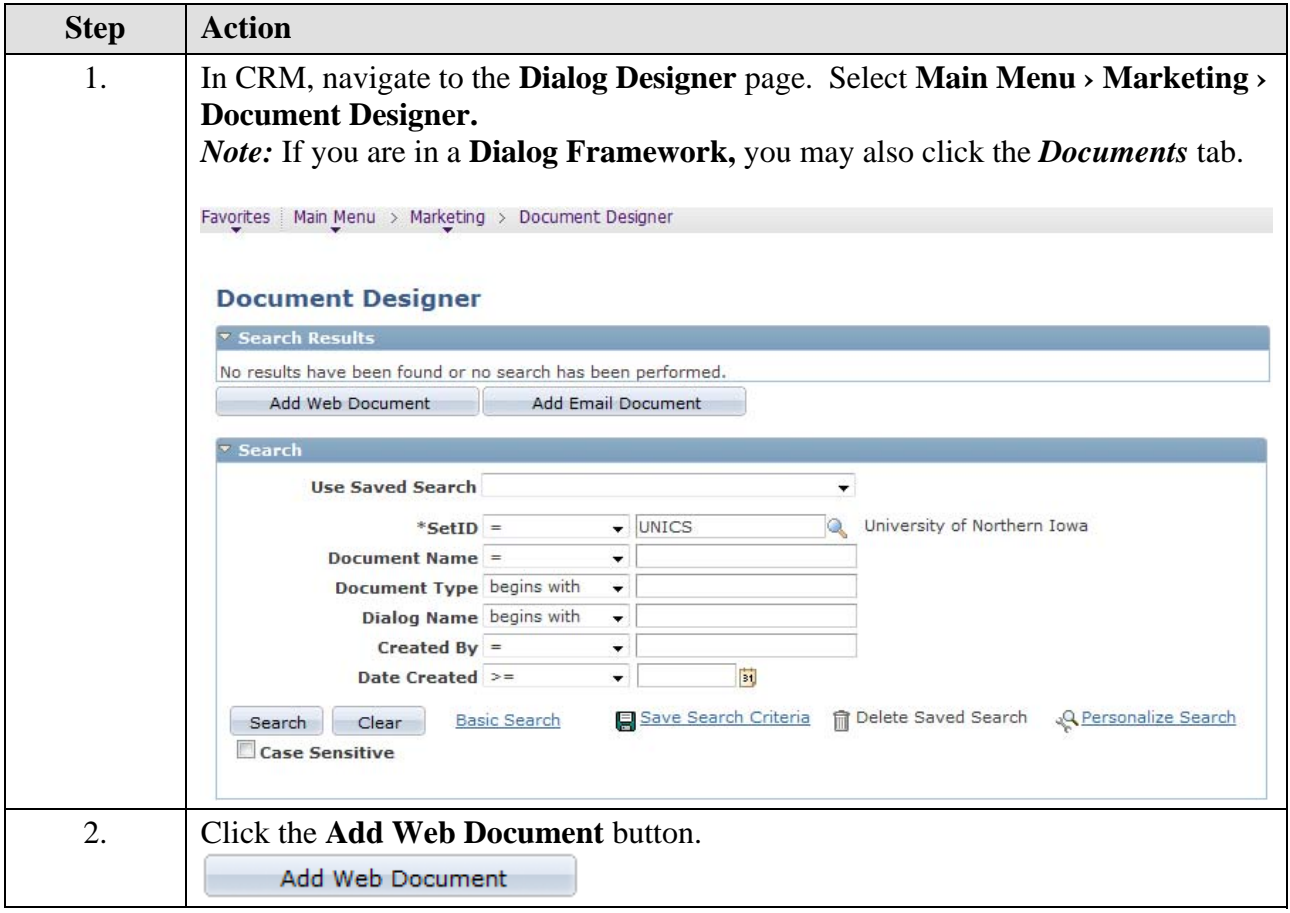

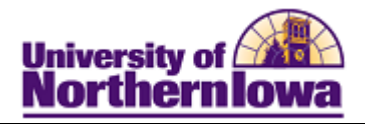

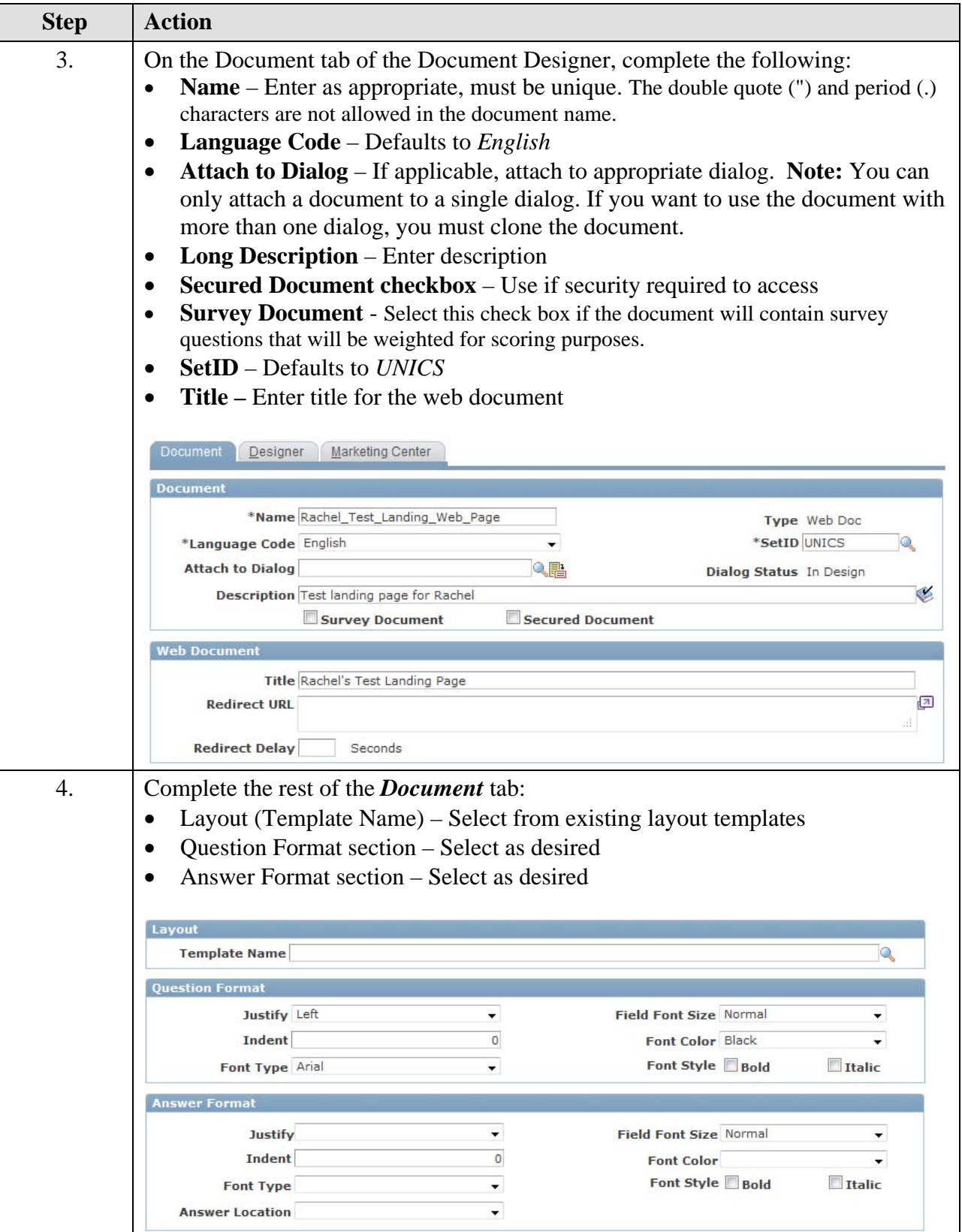

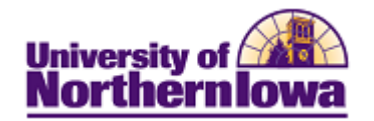

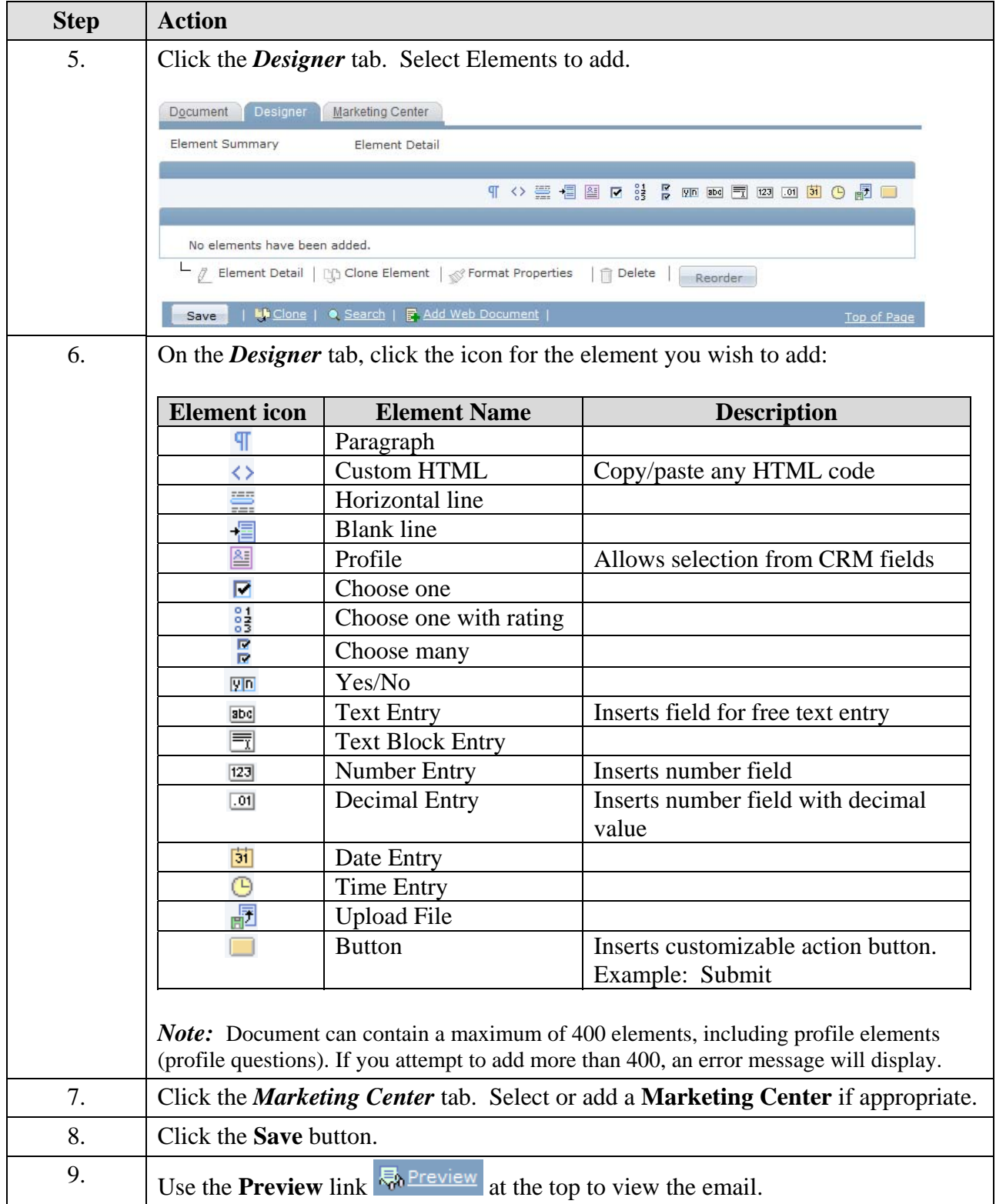

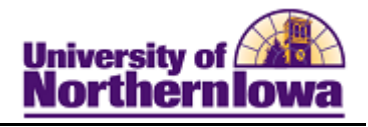

## **Appendix A – Types of Document Elements**

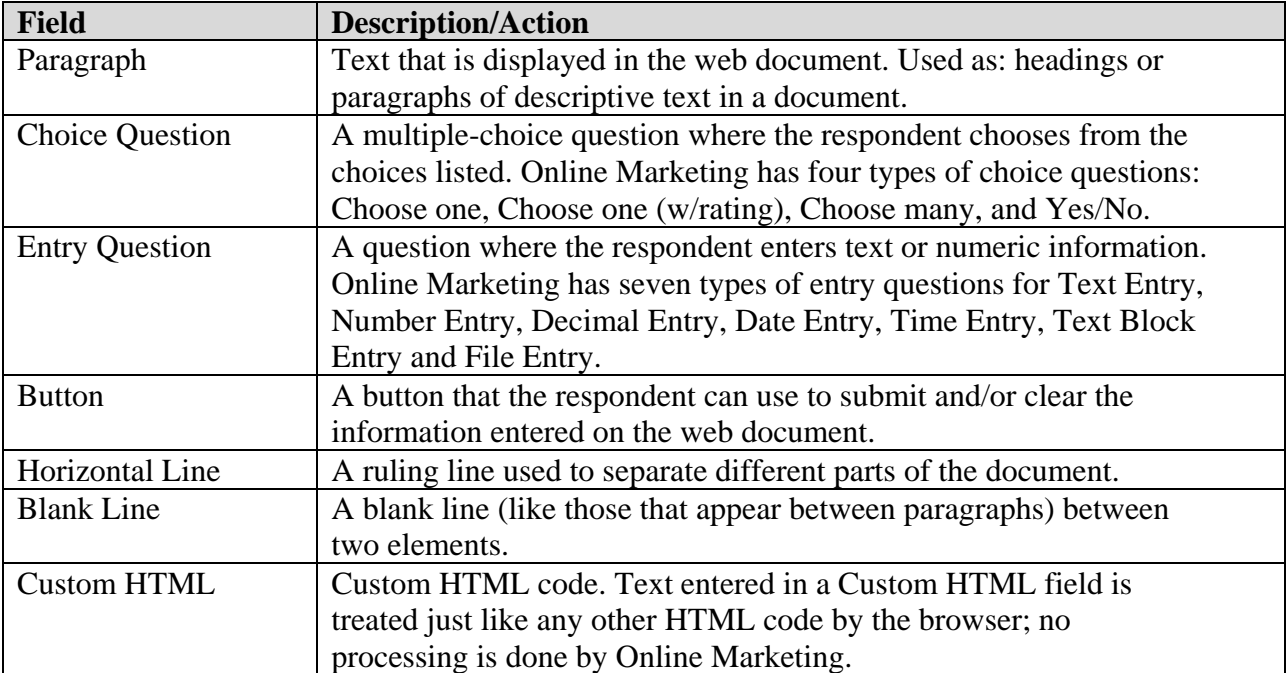